# **МІНІСТЕРСТВО ОСВІТИ І НАУКИ УКРАЇНИ**

# **НАЦІОНАЛЬНИЙ ТЕХНІЧНИЙ УНІВЕРСИТЕТ «ХАРКІВСЬКИЙ ПОЛІТЕХНІЧНИЙ ІНСТИТУТ»**

Кафедра «Інтегровані технології машинобудування» ім. М.Ф. Семка (назва)

#### «**ЗАТВЕРДЖУЮ**»

Голова науково-методичної комісії \_\_\_\_ Прикладна механіка

(назва комісії)

 $\frac{1}{\text{(nique)}}$  —  $\frac{1}{\text{(louqence)}}$  —  $\frac{1}{\text{(louqence)}}$ (підпис) (ініціали та прізвище)

«\_\_\_\_\_»\_\_\_\_\_\_\_\_\_\_\_\_20\_\_\_\_\_\_ року

# **РОБОЧА ПРОГРАМА НАВЧАЛЬНОЇ ДИСЦИПЛІНИ**

«Інформатика»

( назва навчальної дисципліни)

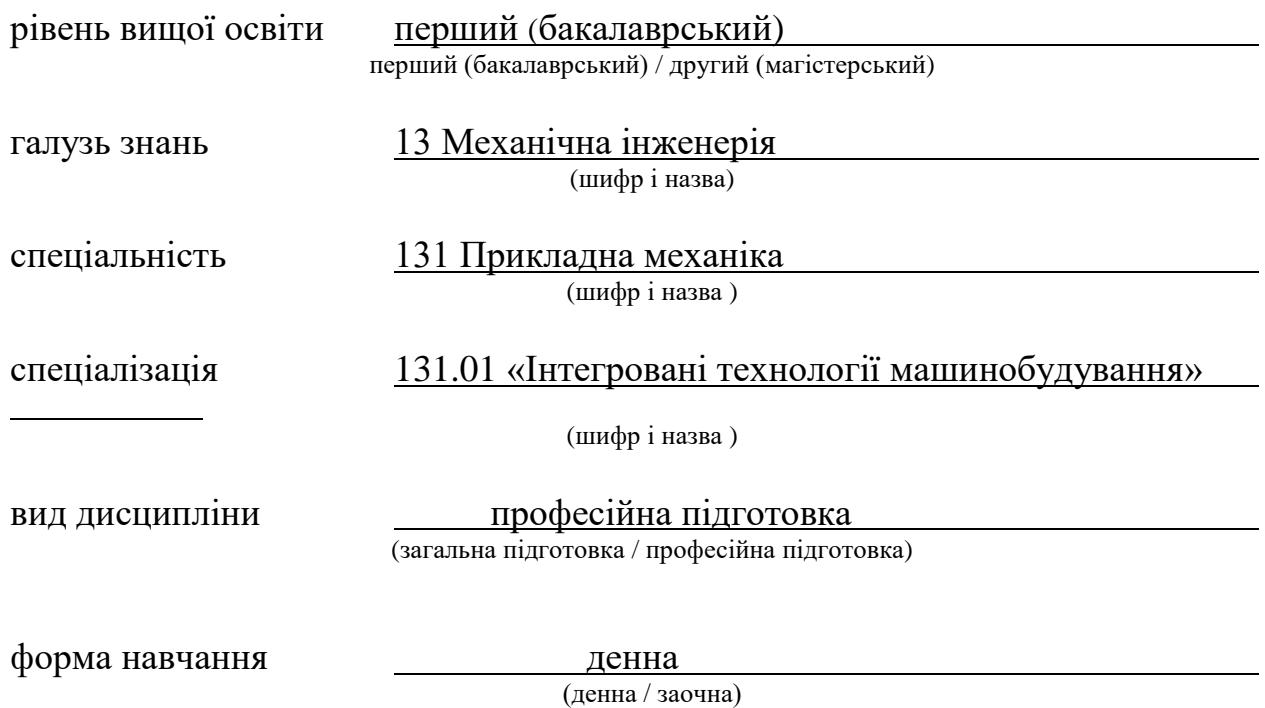

### **ЛИСТ ЗАТВЕРДЖЕННЯ**

#### Робоча програма з навчальної дисципліни «Інформатика»

(назва дисципліни)

Розробники:

**CT.** ВИКЛАДАЧ  $\overline{C}$  (посада, науковий ступінь та вчене звання)  $\overline{C}$  (підпис)  $\overline{C}$  (ніціали та прізвище) (посада, науковий ступінь та вчене звання)

Робоча програма розглянута та затверджена на засіданні кафедри

«Інтегровані технології машинобудування» ім. М.Ф.Семка (назва кафедри)

Протокол від « $\_\_$ »  $\_\_20\_\_$ року №  $\_\_$ 

Завідувач кафедри «Інтегровані технології машинобудування» ім. М.Ф.Семка (назва кафедри)

 $\frac{1}{\text{(nique)}}$  д.т.н., проф. О.М. Шелковий

(підпис) (ініціали та прізвище)

# **ЛИСТ ПОГОДЖЕННЯ**

## Назва випускової кафедри

# «Інтегровані технології машинобудування» ім. М.Ф.Семка

Завідувач кафедри \_\_\_\_\_\_\_\_\_\_\_\_\_\_\_\_\_\_ д.т.н., проф.О.М. Шелковий

(підпис) (ініціали та прізвище)

 $\begin{array}{c} \n\text{w} \quad \text{w} \quad \$ 

# **ЛИСТ ПЕРЕЗАТВЕРДЖЕННЯ РОБОЧОЇ НАВЧАЛЬНОЇ ПРОГРАМИ**

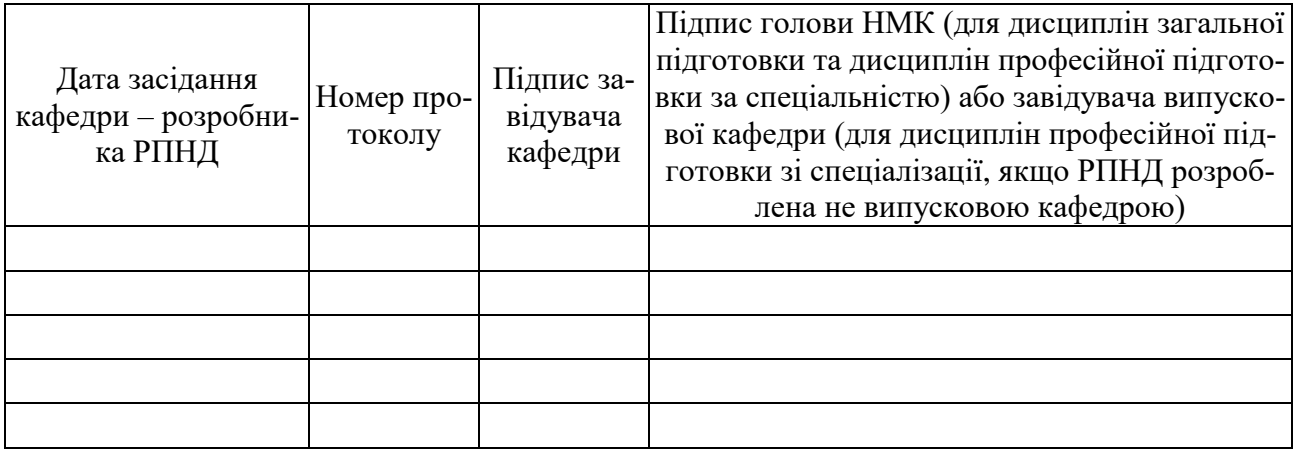

### **МЕТА, КОМПЕТЕНТНОСТІ, РЕЗУЛЬТАТИ НАВЧАННЯ ТА СТРУКТУРНО-ЛОГІЧНА СХЕМА ВИВЧЕННЯ НАВЧАЛЬНОЇ ДИС-ЦИПЛІНИ**

Мета дисципліни **–** формування обсягу знань про архітектуру комп'ютерних систем, створення прикладного об'єктно-орієнтованого програмного забезпечення, користування сучасними програмними засобами автоматизації інженерної діяльності.

Компетентності – здатність виконувати постановку, алгоритмізацію та програмування прикладних машинобудівних та загально-інженерних задач, виконувати програмне побудування параметричних графічних зображень, користуватись сучасними програмними засобами електронного документування.

Результати навчання – мати основні відомості про устрій та призначення компонентів комп'ютерних систем, призначення та функціональні задачі базового та прикладного програмного забезпечення, основи теорії алгоритмів, методи розробки прикладного програмного забезпечення, особливості та сфери використання прикладних програмних пакетів.

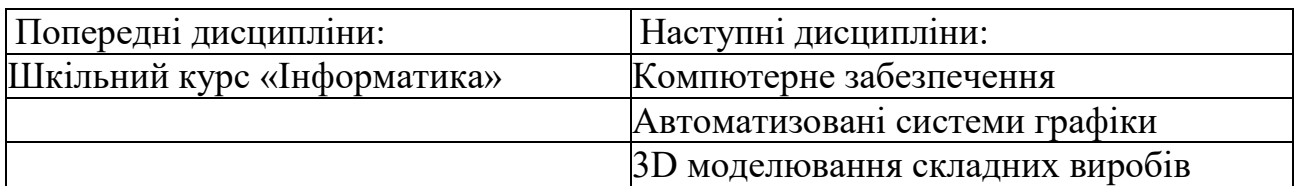

Структурно-логічна схема вивчення навчальної дисципліни

Додаток 6

# **ОПИС НАВЧАЛЬНОЇ ДИСЦИПЛІНИ**

(розподіл навчального часу за семестрами та видами навчальних занять)

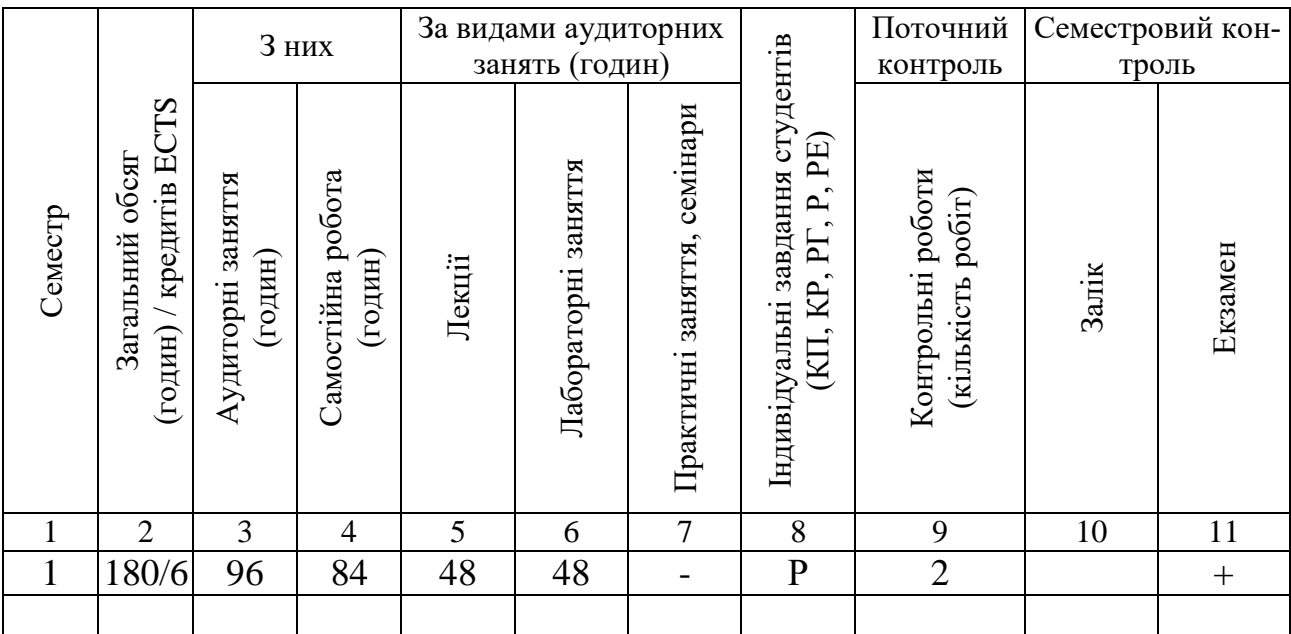

Співвідношення кількості годин аудиторних занять до загального обсягу складає 53,3 (%).

# **СТРУКТУРА НАВЧАЛЬНОЇ ДИСЦИПЛІНИ**

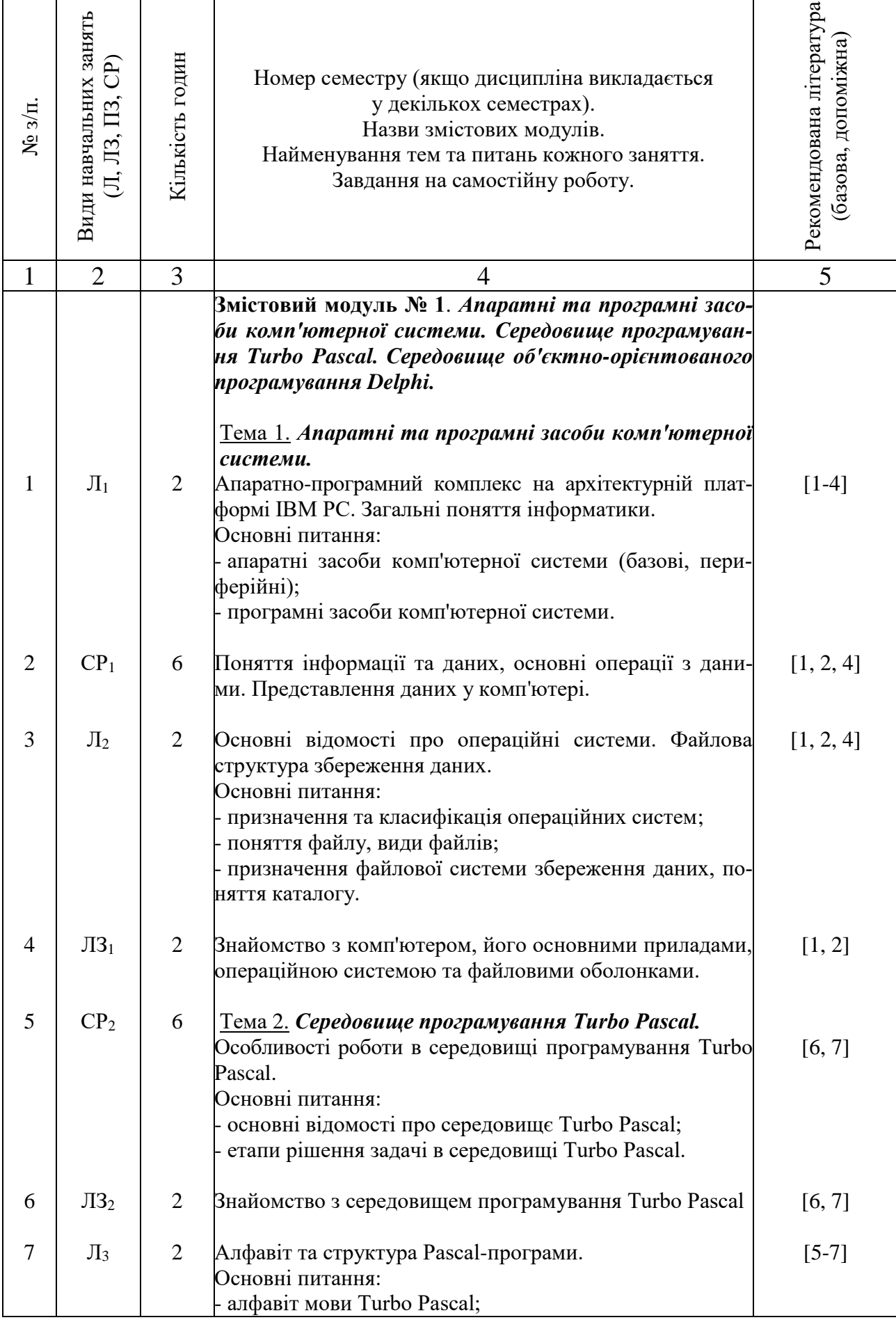

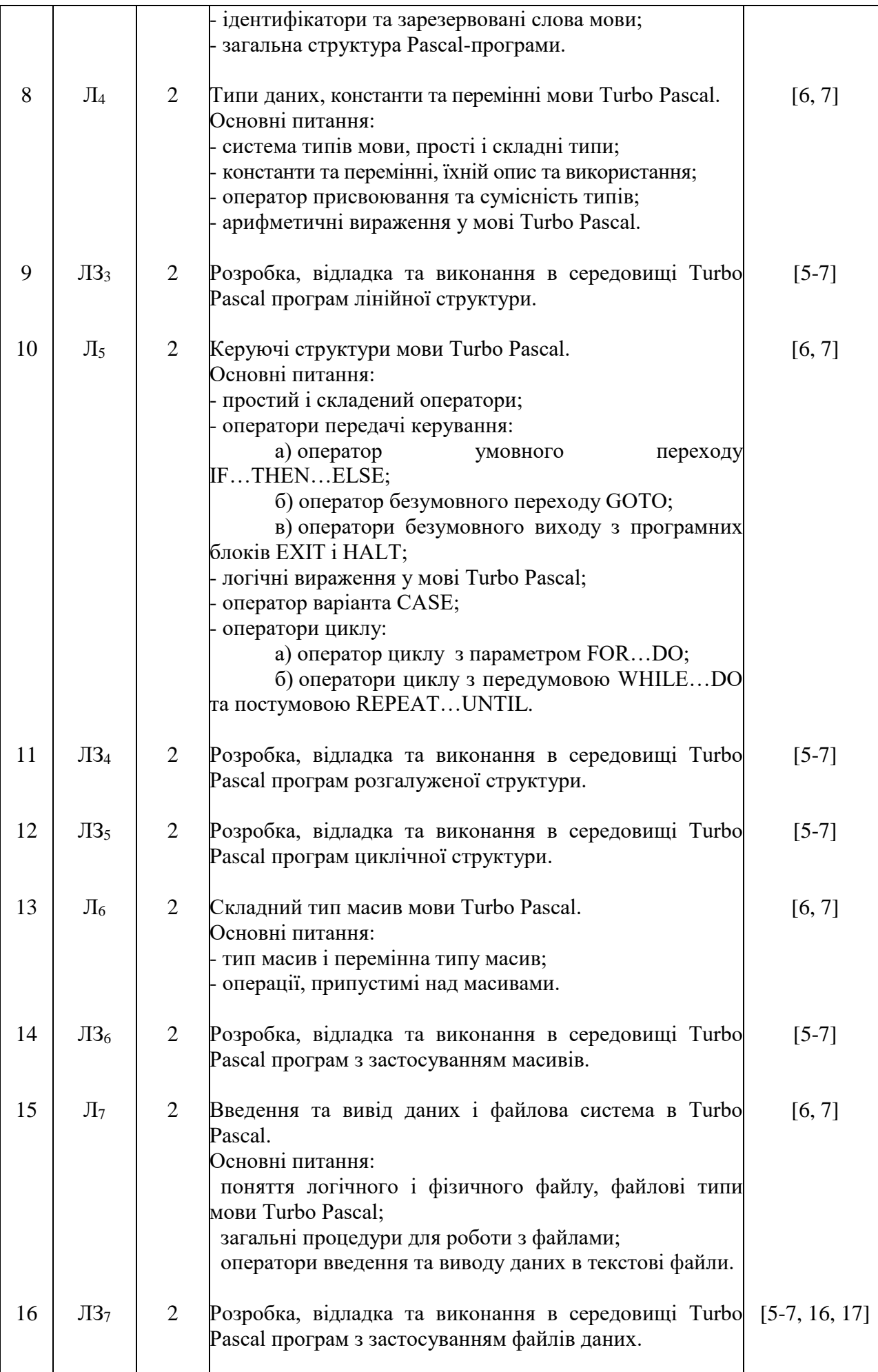

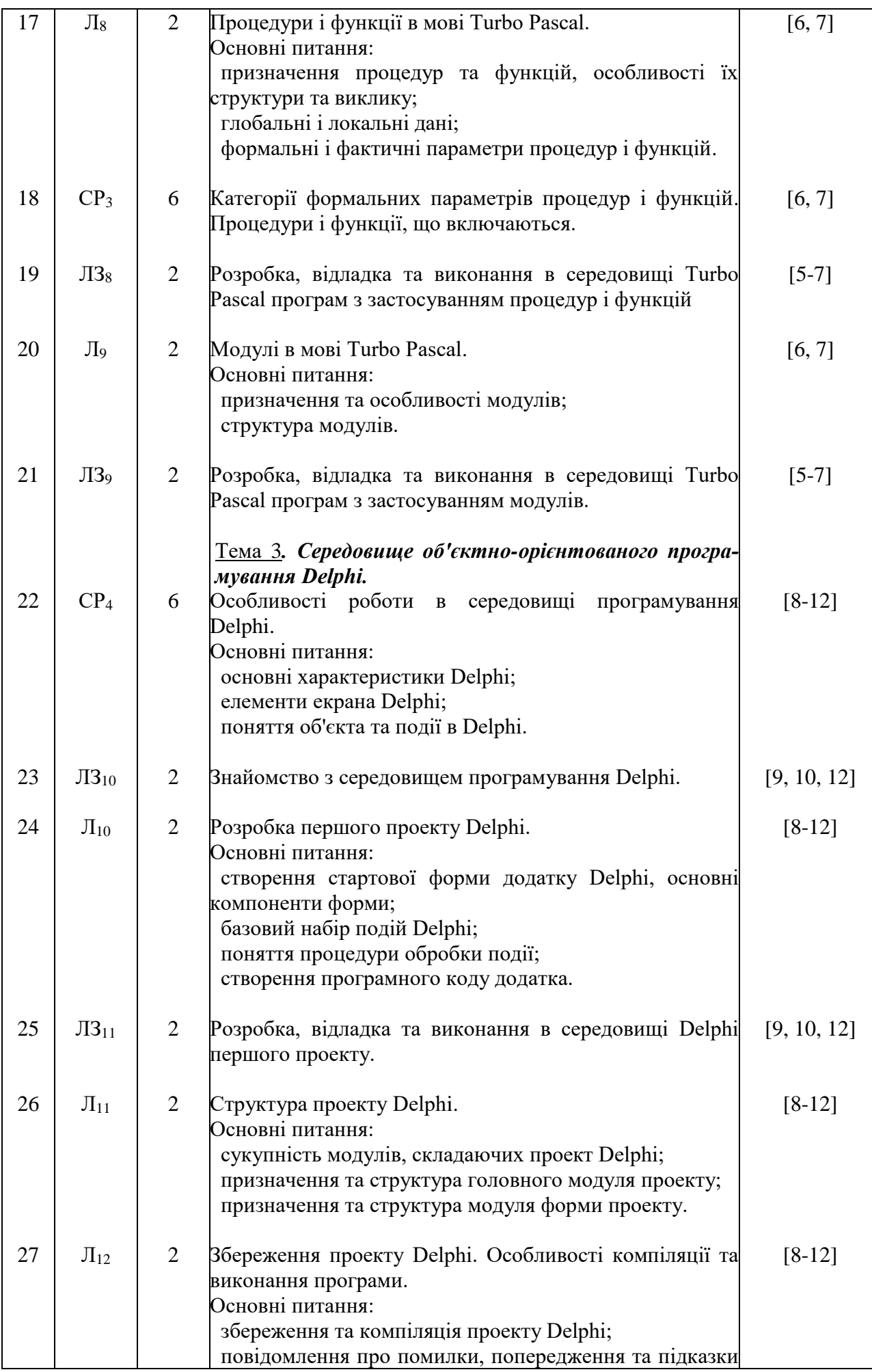

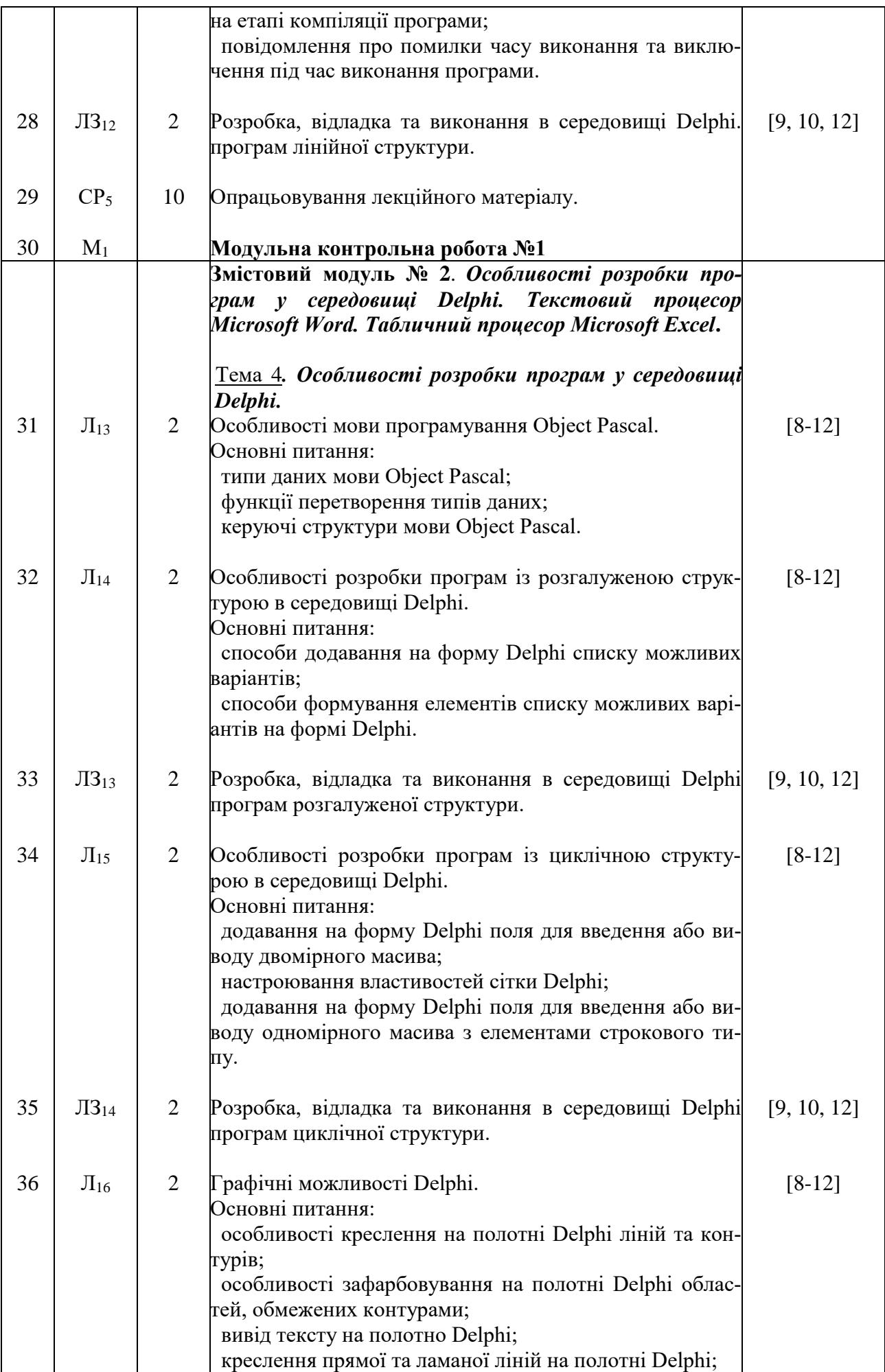

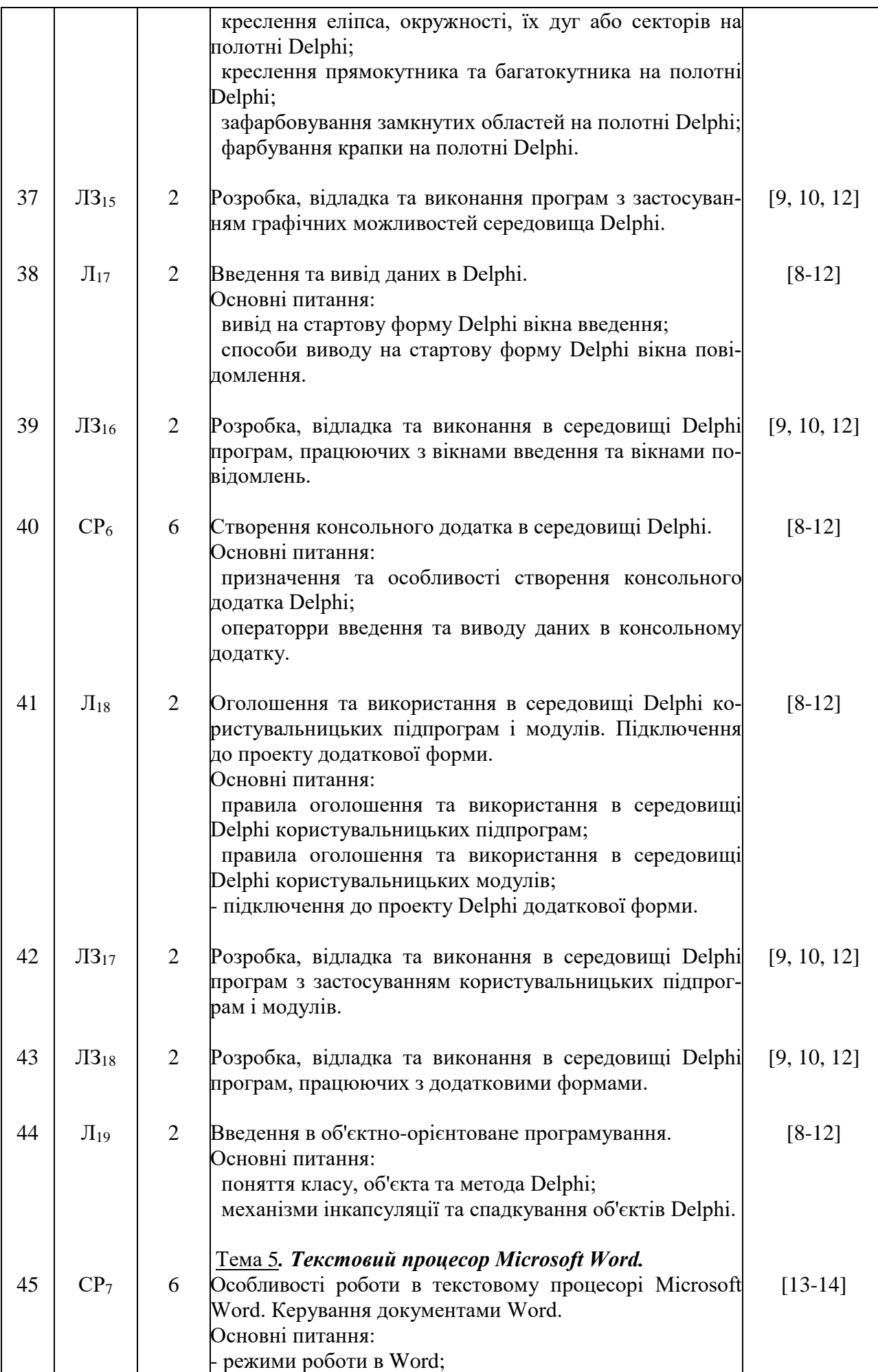

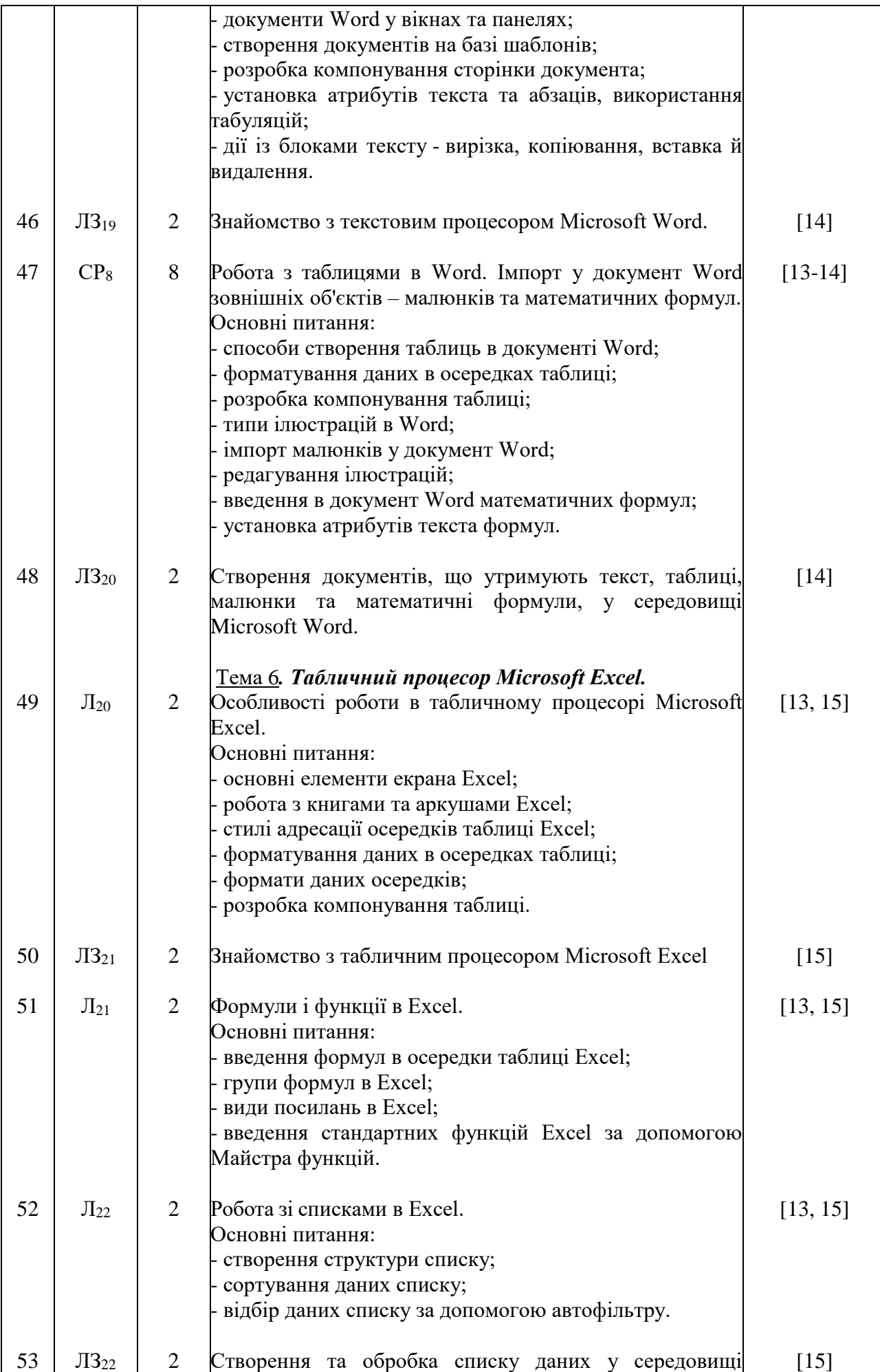

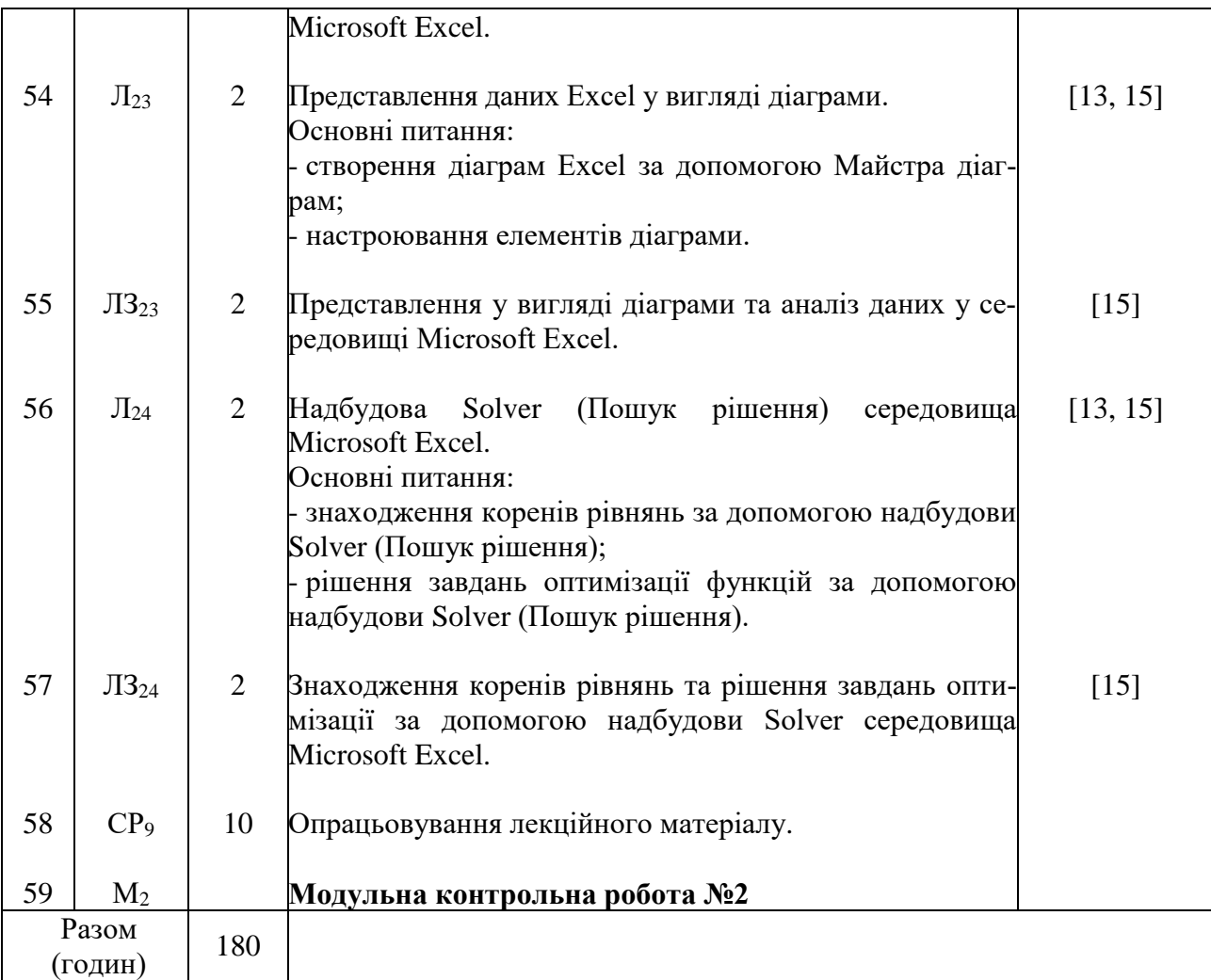

# **САМОСТІЙНА РОБОТА**

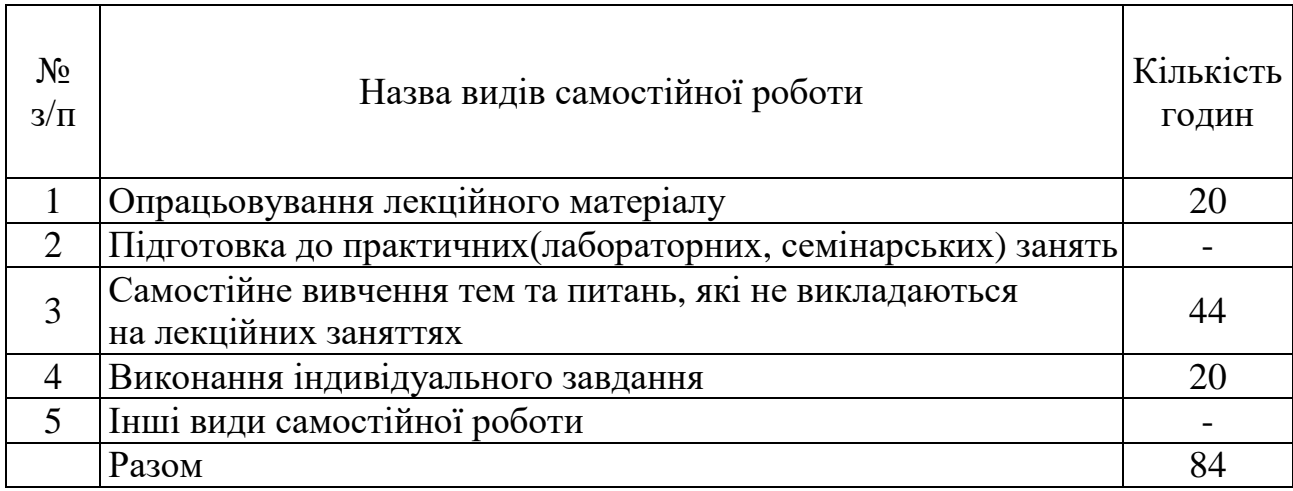

# **ІНДИВІДУАЛЬНІ ЗАВДАННЯ**

#### Розражункове завдання

(вид індивідуального завдання)

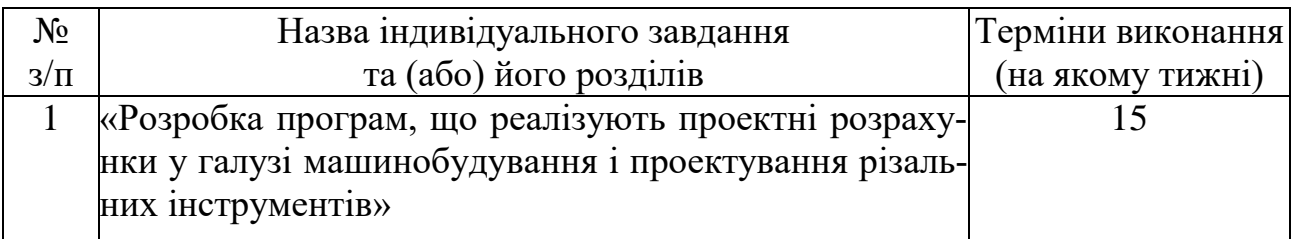

### **МЕТОДИ НАВЧАННЯ**

- 1. Навчання з теоретичних основ курсу проходить у формі «лекція візуалізація» з використанням мультимедійних технологій, з визначенням основних питань та кінцевих висновків з кожної теми лекційного матеріалу.
- 2. Навчання практичним основам курсу проходить у формі індивідуальної роботи або роботи невеликими групами з використанням комп'ютерної техніки.
- 3. Самостійна робота студентів проходить у віртуальному середовищі (методичне забезпечення самостійної роботи, у тому числі науковометодичні розробки з електронного фонду репозитарію НТУ «ХПІ»), що дозволяє студентам опрацьовувати як теоретичні, так і практичні питання курсу і виконувати самоконтроль освоєння дисципліни.
- 4. Контроль якості знань студентів передбачає два модульних контролі у тестовому варіанті, поточне атестування в інтерактивній формі.

### **МЕТОДИ КОНТРОЛЮ**

У рамках розділів дисципліни здійснюється поточне, а по завершенню курсу – заключне оцінювання ступеню освоєння студентами опрацьованого матеріалу.

Поточний контроль передбачає наступні види оцінювання:

- перевірку знань теоретичного лекційного матеріалу та завдань самостійних робіт за допомогою експрес-опитування згідно з відповідними темами, а також згідно з тестовими завданнями зі змістових модулів за певною кількістю балів – модуль1 – 40 балів; модуль 2 – 40 балів (табл. 1);

- перевірку виконання індивідуального завдання (розрахункового завдання за заданою темою) за визначеною кількістю балів (20 балів).

Підсумок поточного контролю розраховується на основі суми балів, набраних студентом за вищевикладені види робіт, і може бути представлений як оцінка за рейтингом.

Заключний контроль знань (диференційний залік) проводиться у формі відповідей на 3 запитання залікового білету, правильна відповідь на 1 та 2 запитання оцінюється в 30 балів, на 3 запитання – в 40 балів. Підсумкова оцінка підраховується на основі отриманої суми балів.

Контролюючі матеріали з дисципліни містять:

- тести поточного контрою знань;

- залікові білети з підсумкового контролю знань;

- контрольні роботи з визначення залишкових знань з дисципліни.

### **РОЗПОДІЛ БАЛІВ, ЯКІ ОТРИМУЮТЬ СТУДЕНТИ, ТА ШКАЛА ОЦІ-НЮВАННЯ ЗНАНЬ ТА УМІНЬ (НАЦІОНАЛЬНА ТА ECTS)**

Таблиця 1. Розподіл балів для оцінювання поточної успішності студента

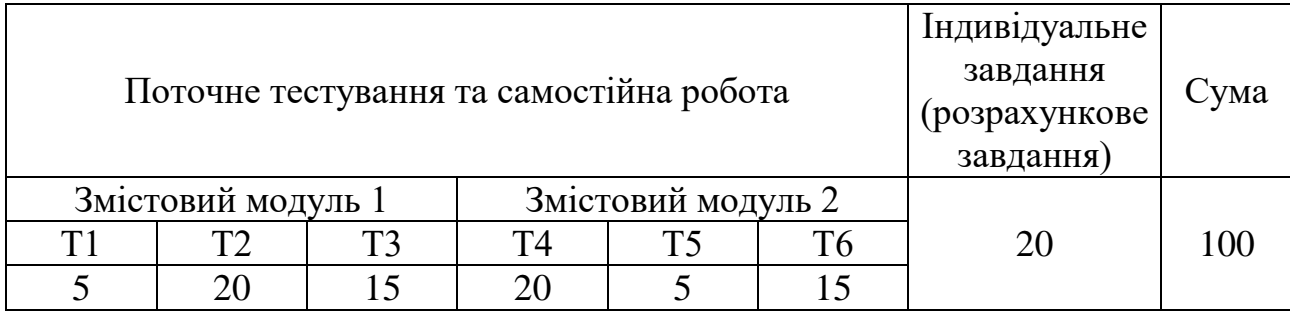

# Таблиця 2. Шкала оцінювання знань та умінь: національна та ЄКТС

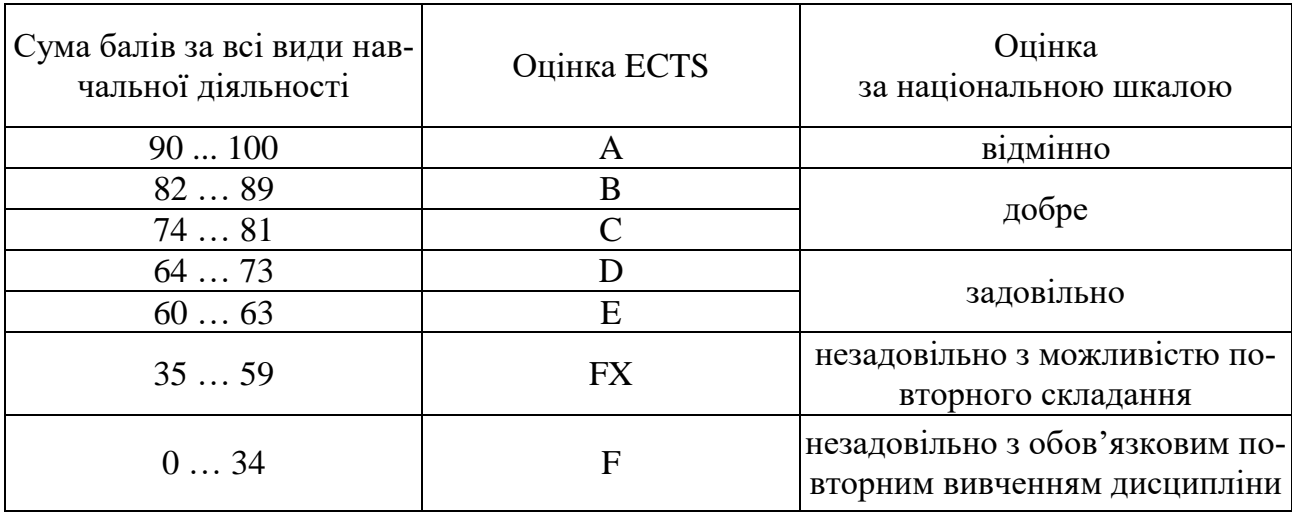

## **НАВЧАЛЬНО-МЕТОДИЧНЕ ЗАБЕЗПЕЧЕННЯ НАВЧАЛЬНОЇ ДИСЦИПЛІНИ**

(надається перелік складових навчально-методичного забезпечення навчальної дисципліни та посилання на сайт, де вони розташовані)

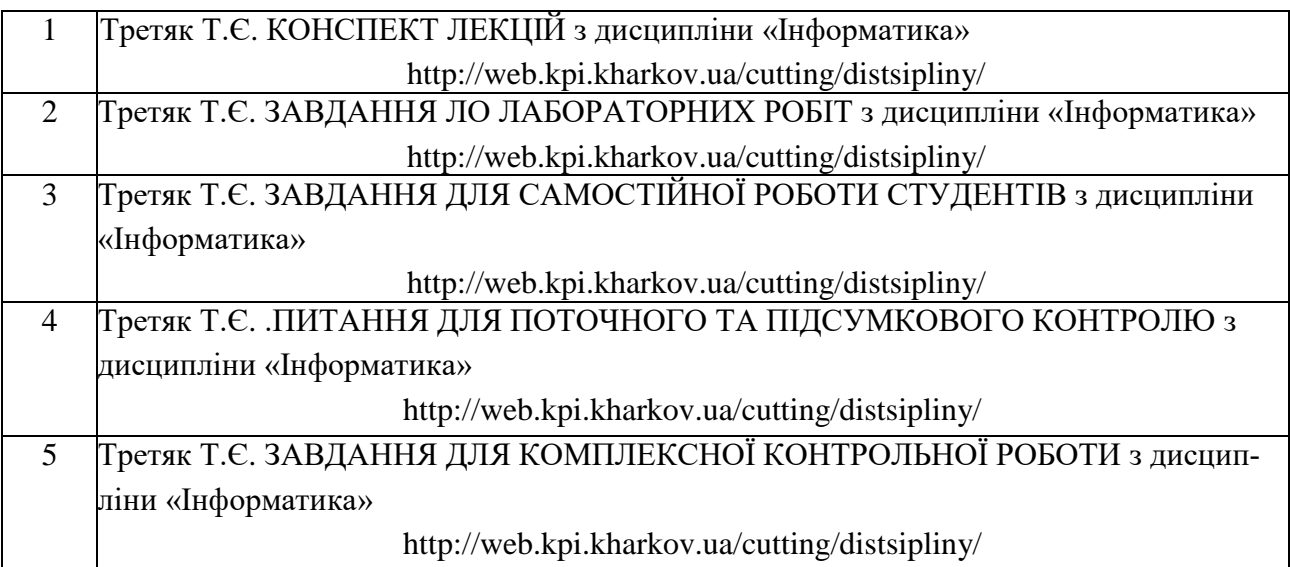

## **РЕКОМЕНДОВАНА ЛІТЕРАТУРА**

Базова література

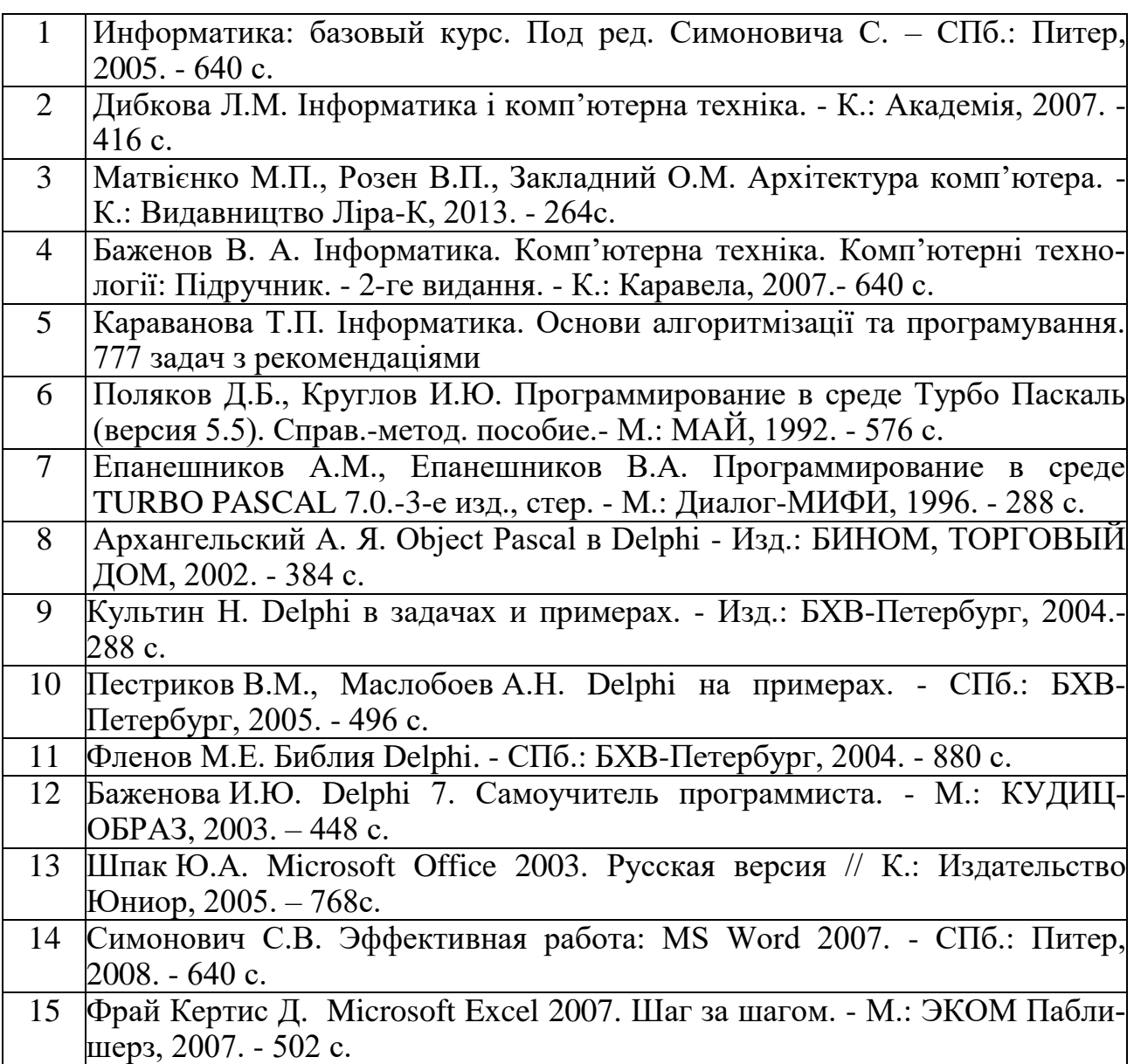

### Допоміжна література

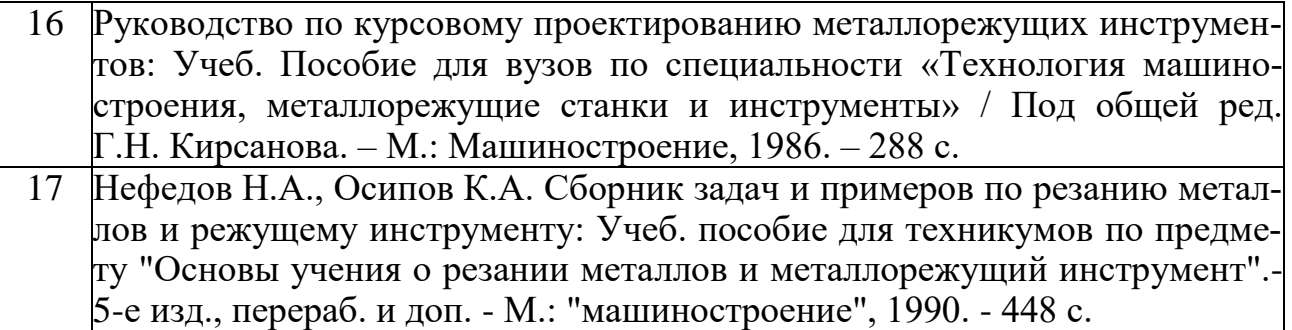

# **ІНФОРМАЦІЙНІ РЕСУРСИ В ІНТЕРНЕТІ**

(перелік інформаційних ресурсів)

- 1. <http://web.kpi.kharkov.ua/cutting/distsipliny/>
- 2. <http://web.kpi.kharkov.ua/repository>